# USING COMPUTATIONAL SOFTWARE ROOT SOLVERS: A NEW PARADIGM FOR PROBLEM SOLUTIONS?

B. K. Hodge and Rogelio Luck Mechanical Engineering Department Mississippi State University Mississippi State, MS 39762

#### **Abstract**

Many of the "procedures" for solving engineering problems are formulations to solve an algebraic equation or a system of algebraic equations—to extract roots. Computational software systems, such Mathcad. as Mathematica, Matlab, and EES, make possible "direct" solutions of root-finding problems in which the solution procedure is transparent to the user. These computational systems permit a unified approach, a "new" paradigm, to be used for the solution to many engineering problems. The unified approach consists of three steps: (1) formulate a well-posed system of algebraic equations, (2) use a computational system root solver to do the "arithmetic," and (3) verify the results. This paper explores the use of the unified approach for mechanical engineering problems and investigates the pedagogical inferences of the unified approach using computational software systems in undergraduate mechanical engineering education. The unified approach permits the student to focus more on the engineering aspects of a problem than the "arithmetic" aspects. With less time spent on arithmetic, more time is available for students to engage is higher-level synthesis and understanding. Although the examples in this paper are appropriate for mechanical engineering, the paradigm is transferable to any engineering discipline in which problem formulations result in systems of equations.

#### Introduction

Many of the "procedures" for solving engineering problems are formulations to solve an algebraic equation or a system of algebraic equations—to extract roots. In general, an

algebraic equation can be linear or nonlinear and a system of algebraic equations can contain both linear and nonlinear algebraic equations. Recent computational software systems, such as Mathcad, Mathematica, Matlab, and EES, have made possible "direct" solutions of such problems in which the sometimes-laborious task, the procedure, of obtaining the solution is transparent to the user. Such equation or root solvers allow the students to concentrate on the engineering aspects of the problem, sparing them from being preoccupied by the details of finding the roots; i.e., solving the equations. The students can then focus their efforts on applying their engineering knowledge and skills to obtain a system of equations that represents the problem and that is sufficiently descriptive to provide a solution; i.e., to obtain a well-posed system of equations. An additional pedagogical advantage of using the root solvers is that the students are forced to discern whether the numerical (or symbolic) answers provided by the equation solvers are reasonable. Thus, the advent of such computational systems permits a unified approach, a "new" paradigm, to be used for the solution to many engineering problems. For appropriate problems, the unified approach consists of three steps: (1) formulate a wellposed system of algebraic equations, (2) use a computational system root solver to do the "arithmetic," and (3) verify the results.

Computational systems provide robust root solvers for systems of algebraic equations. Reference 1, from NIST, presents a concise summary of capabilities of the commonly used computational systems. The "solve-block" structure in Mathcad, for example, requires the identification of the system of equations, values of the known quantities, and initial guessed

values for the unknowns to obtain the solution. This is in stark contract to line-by-line coding of a root-solver procedure (Newton-Raphson, for instance) in a higher-level language (FORTRAN or C) to solve such a system.

The purposes of this paper are twofold: (1) to explore the use of the unified approach using computational software systems for mechanical engineering problems and (2) to investigate the pedagogical inferences of use of the unified approach with a computational software system in undergraduate mechanical engineering education. From a pedagogical standpoint, the unified approach permits the student to focus more on the engineering aspects than the arithmetic aspects.

Consider the following diverse examples using the computational system, Mathcad. examples will be solved utilizing the three-step unified approach: (1) formulate the solution as a well-posed system of algebraic equations, (2) use the root solver to do the "arithmetic," and (3) verify the results. Example will be presented for an engineering economics problem, a vibrations problem, a pipe flow problem, a mechanics of machinery problem, and a cooling/bypass loop simulation. Although Mathcad is the computational software system used in this paper, other computational software systems possess similar capabilities and could be used equally well.

#### **Examples**

## Engineering Economics

A simple example to illustrate the unified approach is provided by the capital recovery factor of the present worth of a uniform series

$$\frac{A}{P} = \frac{\frac{i}{m} \left(1 + \frac{i}{m}\right)^{mn}}{\left(1 + \frac{i}{m}\right)^{mn} - 1} \tag{1}$$

where A is the payment at intervals of m cycles during n years, P is the principal, and i is the interest rate per year. The quotient A/P is the capital recovery factor. Tabular values of the capital recovery factor are provided in many engineering economy textbooks, but the unified approach yields solutions without table interpolations. Consider the following example.

## Example 1:

- (a) If \$20,000 is borrowed for 4 years, what interest rate is required for monthly payments of \$500?
- (b) What principal could be borrowed at an interest of 6 percent and monthly payments of \$500 for 4 years?

# Solution:

The solution is provided in Figure 1, the Mathcad worksheet. The solutions for Parts (a) and (b) are illustrated in Parts (a) and (b), respectively, of Figure 1. For both solutions. the Mathcad solve block structure of Mathcad is used. The solve block is initiated by a Given and is terminated by a Find statement that specifies the unknowns. In this case, a single equation, Equation (1), with four variables is included within the solve block. The solve block can be used to solve for one of the variables, given the remaining three. Parts (a) and (b) of the problem are similar; the only difference being the variable specified in the Find statement. Essentially, all problems involving the present worth of a uniform series can be solved using this same solve block and specifying the appropriate unknown in the Find statement

## Verification:

Verification for this example consists of observing that for both parts of Example 1, the "numbers" are similar to what might be encountered in securing a car loan. The results are what might be expected, so the first verification test is that the results are not irrational. A more precise verification is provided in Part (c) of Figure 1. In Part (c) of

the figure, a function, A(i,P,m,n), expressing the functional relationship for the capital recovery factor of the present worth of a uniform series is defined and the results are verified by substituting i and P, respectively, into the function to recover the monthly payment, A. In both cases, the function returns the appropriate value.

$$\begin{split} P &:= 21000 \qquad n := 4 \qquad A := 500 \qquad m := 12 \qquad \text{Define known quantities} \\ i &:= 2\% \qquad \text{Initial guess on interest rate} \end{split}$$
 Given 
$$A = P \cdot \frac{i}{m} \cdot \left(1 + \frac{i}{m}\right)^{m \cdot n} - 1$$
 
$$i := \text{Find(i)} \qquad i = 6.705\% \\ \text{(a) Solution to Part (a)} \\ i := 6\% \qquad n := 4 \qquad A := 500 \qquad m := 12 \qquad \text{Define known quantities} \\ P := 1000 \qquad \text{Initial guess on principal} \\ \text{Given} \\ A = P \cdot \frac{i}{m} \cdot \left(1 + \frac{i}{m}\right)^{m \cdot n} - 1$$
 
$$P := \text{Find(P)} \qquad P = 21290.159 \\ \text{(b) Solution to Part (b)} \\ A(i, P, m, n) := P \cdot \frac{i}{m} \cdot \left(1 + \frac{i}{m}\right)^{m \cdot n} - 1$$
 
$$A(6.705\%, 21000, 12, 4) = 500.002 \qquad \text{Part (a)} \\ A(6\%, 21290, 12, 4) = 499.996 \qquad \text{Part (b)} \\ \text{(c) Verification of Solutions} \end{split}$$

Figure 1. Solutions for Example 1.

#### **Vibrations**

The normalized amplitude, Amp, of the vibration of the door panel of an automobile is given by

$$Amp = \frac{1}{\sqrt{\left[1 - \left(\frac{\omega}{\Omega_f}\right)^2\right]^2 + c^2 \cdot \left(\frac{\omega}{\Omega_f}\right)^2}}$$
(2)

where c is the damping coefficient,  $\omega$  is speed of the engine, and  $\Omega_f$  is the natural frequency of vibration of the door panel.

# Example 2:

Find the speed of the engine for which the normalized amplitude is 2 for  $\Omega_f$  = 20 Hz.

#### Solution:

The solution steps are illustrated in Figure 2. Figure 2(a) is a plot of the normalized amplitude as a function of motor speed in rpm. The function is double valued in rpm for a specified value of the normalized amplitude. The solution is presented in Figure 2(b). Part (a) of the figure indicates that a normalized amplitude of 2 occurs at about 750 rpm and at about 1500 rpm. These values are used as initial guesses in the Mathcad solve block in Part (b) of Figure 2. The normalized amplitude function is defined and then used in the solve block. The results are 858 rpm and 1453 rpm.

#### Verification:

The results presented in Figure 2(b) agree with the graphical representation in Figure 2(a).

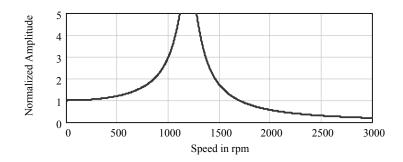

(a) Plot of Normalized Amplitude as a Function of Engine Speed (rpm)

$$\operatorname{Amp}(\omega, c, \Omega_{\mathbf{f}}) := \frac{1}{\sqrt{\left[1 - \left(\frac{\omega}{\Omega_{\mathbf{f}}}\right)^{2}\right]^{2} + c^{2} \cdot \left(\frac{\omega}{\Omega_{\mathbf{f}}}\right)^{2}}}$$

$$c := 0.15 \quad \text{Hz} := 60 \cdot \text{rpm} \qquad \Omega_{\mathbf{f}} := 20 \cdot \text{Hz} \qquad \omega := \begin{pmatrix} 750 \\ 1500 \end{pmatrix} \cdot \text{rpm}$$

$$Given$$

$$2 = \operatorname{Amp}(\omega, c, \Omega_{\mathbf{f}})$$

$$Speed := \operatorname{Find}(\omega) \qquad \operatorname{Speed} = \begin{pmatrix} 89.887 \\ 152.144 \end{pmatrix} \operatorname{Hz} \qquad \operatorname{Speed} = \begin{pmatrix} 858.355 \\ 1452.869 \end{pmatrix} \operatorname{rpm}$$

(b) Mathcad Worksheet

Figure 2. Solution for Example 2.

## Pipe Flow

Piping systems are ubiquitous in engineering systems and are characterized as series, parallel, or network. Hodge (2) explored the unified approach to solving a variety of piping systems problems. Included in Reference 2 are series, parallel, and network examples. The example presented herein is different from any of those in Reference 2.

The unified approach to piping systems uses the energy equation [Hodge and Taylor (3)], cast between two stations in a pipe with a pump as the fundamental building block,

$$\frac{P_A - P_B}{\gamma} = Z_B - Z_A + \frac{V^2}{2g} \left( f \frac{L}{D} + K + C \cdot f_T \right) - W_s \frac{g_c}{g}$$
 (3)

where  $W_s$  is the increase in head of the pump and K and C are the minor loss coefficients. In addition, conservation of mass and uniqueness of pressure at a point are invoked. The conventional solution "procedures" developed for any characterization of piping problem satisfy these principles either by formally applying them in as part of the problem formulation or by using them in a specified iterative sequence—the "procedure." Solutions for <u>all</u> series, parallel, and network hydraulic piping problems can be formulated as solutions to a non-linear equation or to a system of nonlinear algebraic equations.

In Equation (1), expressions for the friction factor and fully-rough friction factor,  $f_T$ , are needed. In the laminar regime, the usual expression is

$$f = \frac{64}{\text{Re}_D} \tag{4}$$

Several different representations are available for turbulent flow. In this paper the representation of Haaland (4) is used.

$$f = \frac{0.3086}{\left\lceil \log \left( \left( \frac{\varepsilon}{3.7D} \right)^{1.11} + \frac{6.9}{\text{Re}_D} \right) \right\rceil^2}$$
 (5)

Minor loss terms are sometimes expressed as equivalent lengths using the fully-rough friction factor,  $f_T$ , the asymptotic value of the friction factor for a given relative roughness. From the Haaland equation, the fully-rough friction factor becomes

$$f_T = \frac{0.3086}{\left[\log\left(\left(\frac{\varepsilon}{3.7D}\right)^{1.11}\right)\right]^2} \tag{6}$$

With the aforementioned as the basis for piping system problem solution formulation, an example of the unified approach will be examined and discussed.

## Example 3:

Water at 70 F is to be pumped from one reservoir to another reservoir located 20 ft above the first reservoir. A pump with a characteristic curve (increase in head versus the flow rate)

$$W_{s} = 403.33 - 0.127 \cdot Q + 0.004362 \cdot Q^{2} - 0.00003911 \cdot Q^{3} \quad for \quad 0 < Q < 150 gpm$$
(7)

where  $W_s$  is in ft-lbf/lbm when Q is in gpm, is in the system. The system consists of 2000 ft of schedule 40 nominal 3-inch commercial steel pipe. Minor losses total K=1000 and C=0. Find the flow rate the pump will produce in the system.

#### Solution:

The unified approach solution is provided in Figure 3. Much of the contents of the figure are specifying the system boundary conditions, the physical properties, the friction factor representation, and the units. As with the other examples, the solution is accomplished in the solve block. Prior to the solve block

specification, initial estimates of the two unknowns, the pump increase in head and the rate. are provided. The characteristic equation, with appropriate units is defined as is the energy equation for the system. The Find statement contains the two unknowns. The pump increase in head and the flow rate, the pump-system operating point, are 393 ftlbf/lbm and 105 gpm, respectively. A similar worksheet can be used to solve all series hydraulic piping problems by suitably modifying the solve block and the Find statement.

#### Verification:

The first point of verification is that the flow rate, 105 gpm, falls within the specified flow rate range of the pump. In Part (b) of Figure 3 the increase in head of the pump,  $PW_s$ , is computed from the pump characteristic curve given the operating point flow rate. The energy equation increase in head requirement,  $EW_s$ , is also computed. Both values are identical and are equal to the returned value,  $W_s$ , of the solution.

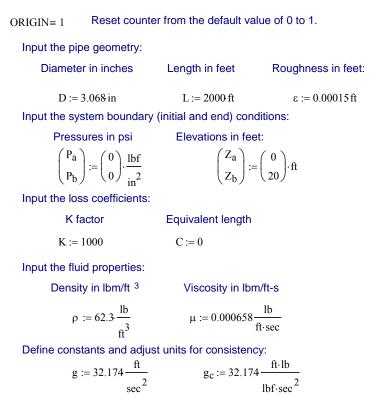

Define the functions for Reynolds number, fully-rough friction factor, and friction factor:

$$\begin{split} Re(q,d) &:= \frac{4 \cdot \rho \cdot q}{\pi \cdot d \cdot \mu} \qquad f_T(d,\epsilon) := \frac{0.3086}{\log \left[ \left( \frac{\epsilon}{3.7 \cdot d} \right)^{1.11} \right]^2} \\ f(q,d,\epsilon) &:= \left[ \frac{0.3086}{\log \left[ \frac{6.9}{Re(q,d)} + \left( \frac{\epsilon}{3.7 \cdot d} \right)^{1.11} \right]^2} \right. &\text{if } Re(q,d) > 2300 \\ \left. \frac{64}{Re(q,d)} \right. &\text{otherwise} \end{split}$$

Figure 3. Mathcad Solution for Problem 3.

$$\begin{split} W_s &\coloneqq 100 \, \mathrm{ft} \cdot \frac{\mathrm{lbf}}{\mathrm{lb}} \qquad \text{(Initial guess of pump increase in head.)} \\ Q &\coloneqq 50 \frac{\mathrm{gal}}{\mathrm{min}} \qquad \text{(Initial guess of flow rate.)} \qquad \mathrm{gpm} \coloneqq \frac{\mathrm{gal}}{\mathrm{min}} \end{split}$$
 Given 
$$W_s &= \left[ 403.33 - 0.127 \frac{\mathrm{Q}}{\mathrm{gpm}} + 0.004362 \left( \frac{\mathrm{Q}}{\mathrm{gpm}} \right)^2 - 0.00003911 \left( \frac{\mathrm{Q}}{\mathrm{gpm}} \right)^3 \right] \cdot \frac{\mathrm{ft \cdot lbf}}{\mathrm{lb}} \\ W_s \cdot \frac{\mathrm{gc}}{\mathrm{g}} &= \frac{\mathrm{P}_b - \mathrm{P}_a}{\mathrm{\rho \cdot g}} \cdot \mathrm{g_c} + Z_b - Z_a + \frac{8}{\pi^2} \cdot \frac{\mathrm{Q}^2}{\mathrm{g \cdot (D)}^4} \cdot \left( \mathrm{f}(\mathrm{Q}, \mathrm{D}, \epsilon) \cdot \frac{L}{\mathrm{D}} + \mathrm{K} + \mathrm{C \cdot f_T}(\mathrm{D}, \epsilon) \right) \\ \left( \frac{\mathrm{W}_s}{\mathrm{Q}} \right) &\coloneqq \mathrm{Find}(\mathrm{W}_s, \mathrm{Q}) \qquad \mathrm{W}_s &= 392.868 \mathrm{ft} \cdot \frac{\mathrm{lbf}}{\mathrm{lb}} \qquad \mathrm{Q} = 104.887 \frac{\mathrm{gal}}{\mathrm{min}} \\ \text{(a) Solution} \\ \mathrm{PW}_s &\coloneqq \left[ 403.33 - 0.127 \frac{\mathrm{Q}}{\mathrm{gpm}} + 0.004362 \left( \frac{\mathrm{Q}}{\mathrm{gpm}} \right)^2 - 0.00003911 \left( \frac{\mathrm{Q}}{\mathrm{gpm}} \right)^3 \right] \cdot \frac{\mathrm{ft \cdot lbf}}{\mathrm{lb}} \\ \mathrm{PW}_s &= 392.868 \mathrm{ft} \cdot \frac{\mathrm{lbf}}{\mathrm{lb}} \\ \mathrm{EW}_s &\coloneqq \left[ \frac{\mathrm{P}_b - \mathrm{P}_a}{\mathrm{\rho \cdot g}} \cdot \mathrm{g_c} + Z_b - Z_a + \frac{8}{\pi^2} \cdot \frac{\mathrm{Q}^2}{\mathrm{g \cdot (D)}^4} \cdot \left( \mathrm{f}(\mathrm{Q}, \mathrm{D}, \epsilon) \cdot \frac{L}{\mathrm{D}} + \mathrm{K} + \mathrm{C \cdot f_T}(\mathrm{D}, \epsilon) \right) \right] \\ \mathrm{EW}_s &= 392.868 \mathrm{ft} \end{aligned}$$

Figure 3. Mathcad Solution for Problem 3 (Concluded).

#### **Mechanisms**

The four-bar linkage represents a classic topic in virtually all mechanics of machinery courses. By using complex notation, two equations describing the spatial relationships of the links can be derived and the procedure discussed herein used to solve the system. Consider the following example.

## Example 4:

The four-bar mechanism illustrated in Figure 4 has links 1, 2, 3, and 4 with unit lengths of 1, 2, 2, and 3, respectively. Link 4 is fixed to the x-axis and is not allowed to move. Find the angles  $\theta_2$  and  $\theta_3$  when the  $\theta_1$  is -30 degrees. Show the four-bar link arrangement in a fashion similar to that in Figure 4.

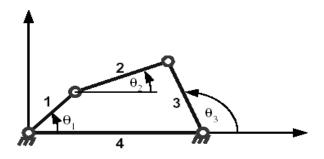

Figure 4. Four-bar Linkage Schematic.

Solution:

By using Euler's Formula, i.e., polar notation or phasors, the links of the mechanism are related by the following relationship:

$$R_1 \cdot e^{j \cdot \theta_1} + R_2 \cdot e^{j \cdot \theta_2} + R_3 \cdot e^{j \cdot \theta_3} - R_4 = 0$$
 (8)

Two equations can be obtained by equating the real and imaginary parts of Equation (8).

$$R_{1} \cdot \cos(\theta_{1}) + R_{2} \cdot \cos(\theta_{2})$$

$$+ R_{3} \cdot \cos(\theta_{3}) - R_{4} = 0$$

$$R_{1} \cdot \sin(\theta_{1}) + R_{2} \cdot \sin(\theta_{2})$$

$$+ R_{3} \cdot \sin(\theta_{3}) = 0$$

$$(9)$$

The Mathcad solution is presented in Figure 5. Initial values are identified, and the solve block is used to find the two unknowns,  $\theta_1$  and  $\theta_2$ . The spatial layout is then determined and plotted. In an extended version of this problem, the animation capability of Mathcad can be used to determine and illustrate the four-bar linkage motion for  $0 < \theta_1 < 360$  degrees.

## Verification:

The plot of the mechanism shows the relative length of links in the correct proportion since the x and y axes have the same scale. As expected, the plot shows that the angles  $\theta_3 = -44 \, \text{deg}$  and  $\theta_2 = 70 \, \text{deg}$  are reasonable values for the configuration of the four bar mechanism when the input  $\theta_1 = -30 \, \text{deg}$ .

$$R_1 := 1$$
  $R_2 := 2$   $R_3 := 2$   $R_4 := 3$   $\theta_4 := -deg \cdot 30$   $\theta_2 := 0$   $\theta_3 := 0$  Initial guesses:

Given

$$R_{1} \cdot \cos \left(\theta_{1}\right) + R_{2} \cdot \cos \left(\theta_{2}\right) + R_{3} \cdot \cos \left(\theta_{3}\right) - R_{4} = 0$$

$$\left(R_{1} \cdot \sin \left(\theta_{1}\right) + R_{2} \cdot \sin \left(\theta_{2}\right) + R_{3} \cdot \sin \left(\theta_{3}\right)\right) = 0$$

$$\left(\frac{\theta_{2}}{\theta_{3}}\right) := \operatorname{Find}\left(\theta_{2}, \theta_{3}\right)$$

$$\left(\frac{\theta_{2}}{\theta_{3}}\right) = \begin{pmatrix} 70 \\ -44 \end{pmatrix} \operatorname{deg}$$

Graphing the four-bar linkage mechanism

$$\mathbf{A} \coloneqq \begin{pmatrix} \mathbf{0} \\ \mathbf{R}_{1} \cdot \mathbf{e} \\ \mathbf{R}_{1} \cdot \mathbf{e} \\ \mathbf{R}_{1} \cdot \mathbf{e} \\ \mathbf{R}_{2} \cdot \mathbf{e} \\ \mathbf{R}_{4} \end{pmatrix}$$

Figure 5. Solution of Example 4.

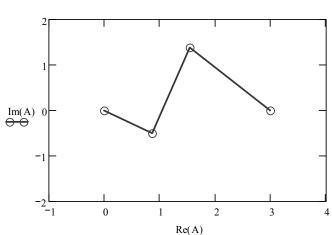

## **System Simulation**

Systems of non-linear algebraic equations arise naturally in many steady-state system simulations. The use of computational system root solvers alleviates considerable programming effort and permits the student to concentrate on the engineering aspects of the

problem. Consider the following thermal system simulation example.

## Example 5

Characteristics and specifications for an oil cooler system are delineated below. A system schematic is provided in Figure 6.

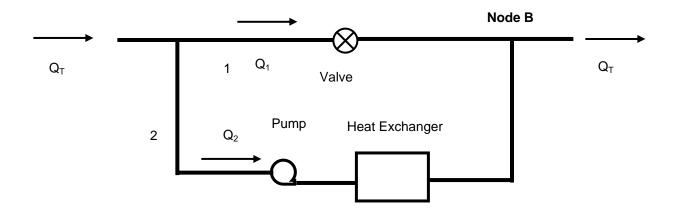

Figure 6. Schematic for Oil Cooler System.

System characteristics:

| Line | D (sch 40, inch) | L (ft) |
|------|------------------|--------|
| 1    | 3 ½              | 100    |
| 2    | $3\frac{1}{2}$   | 200    |

Oil properties (constant):

$$\rho = 54.3 \text{ lbm/ft}^3$$
  $c = 0.48 \text{ Btu/lbm-F}$   
 $v = 9.8 \times 10^{-5} \text{ ft}^2/\text{sec}$   $T_{in} = 200 \text{ F}$ 

Pump characteristic curve:

$$W_s = 214.2 + 0.05Q - 0.0005833Q^2$$
(Q in gpm) (10)

Water properties: mass flow rate = 30 lbm/sec

$$T_{in} = 70 \text{ F}$$

Heat Exchanger: 
$$A = 400 \text{ ft}^2$$
 (11)

$$HX = 0.0045Q^{1.9}$$
 (12)

Determine the exit temperature of the oil.

Solution:

This solution to this system simulation problem involves both hydraulic and thermal considerations. If constant thermophysical properties are considered, the hydraulics and thermal solutions can be decoupled and the exit temperature calculated after the individual pipe flow rates are known. In this example, both the hydraulic and thermal portions will be worked in a single solve block. Lines 1 and 2 form a parallel network, so the total change in head for pipe 1 must be equal to the total change in head for pipe 2. The energy equation, as referenced in Example 3, is used to describe the changes in heads of the individual pipes. Once the pipe flow rates are known, the temperature of the oil exiting the heat exchanger can be determined. The determination of the temperature of the oil exiting the heat exchanger is a heat exchanger analysis problem and proceeds from capacity

to NTU to effectiveness to rating to exit

Initial guesses for the unknowns are needed to use the solve block.

$$\begin{array}{lll} Q_1 := 125 \frac{gal}{min} & Re_1 := 100000 & C_{min} := 5 \cdot \frac{BTU}{sec \cdot R} & K := 2.85 \\ \\ Q_2 := 125 \frac{gal}{min} & Re_2 := 100000 & C := \frac{C_{min}}{C_{max}} & \xi := 0.5 \\ \\ HP := 216 \, ft & HX := 216 \, ft & NTU := 2 & gpm := \frac{gal}{min} \\ \\ U := 10 \cdot \frac{BTU}{hr \cdot ft^2 \cdot R} & T_{out} := 130 \, F & T_{exit} := 190 \, F \end{array}$$

The solve block equations are next defined.

Given

$$\begin{split} Q_T &= Q_1 + Q_2 & Re_1 = \frac{Q_1}{A_c} \cdot \frac{ID}{\upsilon} & Re_2 = \frac{Q_2}{A_c} \cdot \frac{ID}{\upsilon} \\ HX &= 0.004 \text{St} \cdot \left(\frac{Q_2}{\text{gpm}}\right)^{1.9} \\ HP &= 214.2 \, \text{ft} + 0.05 \, \text{ft} \cdot \frac{Q_2}{\text{gpm}} - 0.0005833 \, \text{ft} \cdot \left(\frac{Q_2}{\text{gpm}}\right)^2 \\ & \frac{1}{2 \cdot g \cdot A_c^2} \cdot (Q_1)^2 \cdot \left(K + f_f(Re_1) \cdot \frac{L_1}{ID}\right) = \frac{1}{2 \cdot g \cdot A_c^2} \cdot (Q_2)^2 \cdot f_f(Re_2) \cdot \frac{L_2}{ID} + HX - HP \\ & C_{min} &= Q_2 \cdot \rho_{oil} \cdot c_{oil} & C &= \frac{C_{min}}{C_{max}} \\ & U &= \frac{\frac{BTU}{hr \cdot ft^2 \cdot R}}{\left(\frac{5.75}{Re_2^{0.8}}\right) + 0.004} & NTU &= \frac{U \cdot A_{hx}}{C_{min}} \\ & \xi &= \frac{1 - \exp[-NTU \cdot (1 - C)]}{1 - C \cdot \exp[-NTU \cdot (1 - C)]} & T_{out} &= T_{in} - \xi \cdot \left(T_{in} - T_{water}\right) \\ & T_{exit} &= \frac{Q_1}{Q_T} \cdot T_{in} + \frac{Q_2}{Q_T} \cdot T_{out} \\ & ans := \text{Find} \left(Q_1, Q_2, HX, HP, Re_1, Re_2, C_{min}, C, U, NTU, \xi, T_{out}, T_{exit}\right) \end{split}$$

Figure 7. Solution of System Simulation Example

$$\begin{array}{lll} Q_1 := ans_0 & Q_1 = 189.142 \frac{gal}{min} \\ Q_2 := ans_1 & Q_2 = 260.858 \frac{gal}{min} \\ W_s := ans_3 & W_s = 187.551 ft \\ C := ans_7 & C = 0.505 \\ U := ans_8 & U = 175.017 \frac{BTU}{hr \cdot ft^2 R} \\ NTU := ans_9 & NTU = 1.284 \\ \xi := ans_{10} & \xi = 0.642 \\ T_{out} := ans_{11} & T_{out} = 116.532 F \\ T_{exit} := ans_{12} & T_{exit} = 151.615 F \end{array}$$

Figure 7. Solution of System Simulation Example (Concluded).

temperature. An energy balance must be performed at node B to determine the exit temperature of the oil at it leaves the system. An energy balance at node B yields

$$T_{exit} = \frac{Q_1}{Q_T} \cdot T_1 + \frac{Q_2}{Q_T} \cdot T_2 \tag{13}$$

Figure 7 delineates the Mathcad worksheet for the problem solution. The solve block contains 13 equations and the Find function is used to determine the 13 unknowns. The exit temperature for the conditions of the problem statement is 151.6 F. Other values of important variables are also presented in the figure.

## Verification:

The solution values are all reasonable. If the individual equations describing the system are evaluated, all values are consistent.

# Pedagogical Inferences and Conclusions

The purpose of this paper is to discuss a unified approach to solving many problems of engineering interest. In all the examples explored in this paper, the same three steps are used. The treatments of all the example problems are identical and emphasize the three steps: (1) formulate a well-posed system of algebraic equations, (2) use the root solver to do the "arithmetic," and (3) verify the the results. In this paper, the arithmetic has been accomplished by using the Solve-Find structure of Mathcad. Other computational software systems (Mathematics, Matlab,....) offer the same capability, albeit in different formats, but with the same results.

Anecdotally, students appreciate the attention to problem solution using the three-step unified approach. The use of Mathcad with its Solve-Find structure relieves the student from assimilating different numerical techniques ("procedures") to solve a non-linear equation or a system of non-linear equations. The net result is that more involved and more realistic problems can be assigned. With less time spent on arithmetic, more time is available for students to engage is higher-level synthesis and understanding.

#### References

- 1. \_\_\_\_\_, "Guide to Available Mathematical Software," NIST, available at www.gams.nist.gov.
- 2. Hodge, B. K., 2006, "A Unified Approach to Piping System Problems," ASEE Computers in Education Journal, to appear in Vol. 2.
- 3. Hodge, B. K., and Taylor, R. P., 1999, Analysis and Design of Energy Systems, 3<sup>rd</sup> ed, Prentice-Hall, Upper Saddle River, NJ.
- 4. Haaland, S. E., 1983, "Simple and Explicit Formulas for the Friction Factor in Turbulent Flow," Trans. ASME, J. of Fluids Engineering, Vol. 103, No. 5, pp. 89-90.

# **Biographical Information**

B. K. Hodge is a Professor of Mechanical Engineering at Mississippi State University (MSU) where he serves as the TVA Professor of Energy Systems and the Environment and is a Giles Distinguished Professor and a Grisham Master Teacher. He is a Fellow of the American Society for Engineering Education and the American Society of Mechanical Engineers and an Associate Fellow of the American Institute of Aeronautics and Astronautics.

Rogelio Luck received the B.S. degree from Texas Tech University in 1984, and the M.S. and Ph.D. degrees from Penn State Univ., University Park, in 1987 and 1989, respectively, all in Mechanical Engineering. In 1989 he ioined the faculty Mechanical at the Engineering Dept. at Mississippi University. His current research interest is in the area of simulation, optimization and control of building cooling heating and power. He has published in the areas of building cooling heating and power, uncertainty analysis, inverse heat transfer, radiation heat transfer, applied math, theoretical and applied control systems, piezoelectric sensors, electrical power system generation and distribution, and redundant measurement systems.